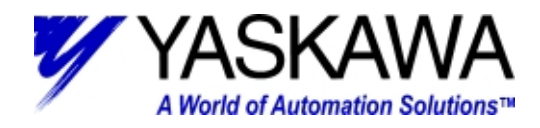

## **Subject:** Troubleshooting A.9F with MotionWorks+

Using the data watch, monitor system variable mError\_CPU.

- 1. If mError\_CPU=256, the MP940 has a **User Math Error.**
	- a. Check the program for "divide by zero" errors.
	- b. Check the program for "overflow" errors.
		- i. Integer variables cannot exceed  $\pm 32767$ .
			- ii. Float variables cannot be bigger than  $\pm 3.402E+38$  or smaller than  $\pm 1.175E-38$ .
		- iii. Long integers cannot exceed  $\pm 2,147,483,648$
	- c. May also be caused by a motion parameter (i.e. acceleration, velocity, etc.) that is out of range.
- 2. If mError\_CPU=512, the MP940 has a **LIO Error**.
	- a. If mError\_Analog\_Input=1, the MP940 has an error with your analog input. This may be caused by a synchronized communication error (A.E2).
	- b. If mError\_Analog\_Output=1, the MP940 has an error with your analog output. A/D adjustment may need to be performed.
	- c. If mError Digital Inputs=1, the MP940 has an error with the digital inputs. If this error occurs, call a Yaskawa Application Engineer at 1-800-YASKAWA.
	- d. If mError\_Digital\_Outputs=1, the MP940 has an error with the digital outputs. The digital output fuse may be blown.
- 3. If mError\_CPU=4096, the MP940 has an **SVA error**.
	- a. A servo alarm may cause this error. If there is a servo alarm, fix it first and verify that this error persists.
	- b. If mError Parameter Settable=1, you have an error in one of your settable motion parameters. mError\_Parameter\_Number will tell you the parameter number, and a Yaskawa Application Engineer can help you determine a solution. This usually means that you are setting a motion parameter (acceleration, velocity, position etc.) out of range. Also make sure that your sLimit\_Torque value is set accurately and as a negative number.
	- c. If mError\_Parameter\_Fixed=1, you have an error in one of your settable motion parameters. mError\_Parameter\_Number will tell you the parameter number, and a Yaskawa Application Engineer can help you determine a solution.
	- d. If mPosition\_Error\_Exceeded = 1, the motor failed to follow the move profile within the
		- pLimit\_PositioningError. This bit may go on and off as the position drifts in and out of the error window.
			- i. May need to do a data trace to detect this bit changing. To correct: verify that the system is tuned, verify there are no move profiles that exceed the speed or torque of the motor, check to verify that the sLimit\_Speed\_Positive and the sLimit\_Speed\_Negative are set correctly.
- 4. if mError\_CPU=8192, the MP940 has a **CNTR Error**.
	- a. If the MP940 is configured to use an external encoder, but no encoder is found, you will get this error. i. Make certain that your I/O connector is firmly plugged in.
	- b. This error may also occur if an overflow error occurs while using the gearing function.
- 5. If mError\_CPU=16384, the MP940 has a **Communication Error**.
	- a. mError\_Network\_A will show the status of stations 0-15 in decimal. If you manually convert the decimal value to a binary value, you will see a 0 (no error) or 1 (error) for each axis. Station 0 is the least significant bit (farthest to the right of the binary number).
	- b. mError\_Network\_B will show the status of stations 16-31 in decimal.
	- c. mError Network C will show the status of stations 32-47 in decimal.
	- d. mError\_Network\_D will show the status of stations 48-63 in decimal.
	- e. Note: Mechatrolink will use station 0 for the master and stations 1-29 for slave units. Stations 1-6 have a 1ms update rate, stations 7-14 have a 2ms update rate, stations 15-29 have a 4ms update rate.

If mError\_CPU is another number, it's probably a combination of two or more of the above errors. If there is more than one error, the code for mError CPU is the sum of the individual error codes. For example, if mError CPU=768, then you have a User Math error (code 256) and an LIO error (code 512) because 768=256+512.

> Yaskawa Electric America - 2121 Norman Drive South – Waukegan IL 60085 (800) YASKAWA - Fax (847) 887-7280